# **RLS W12**

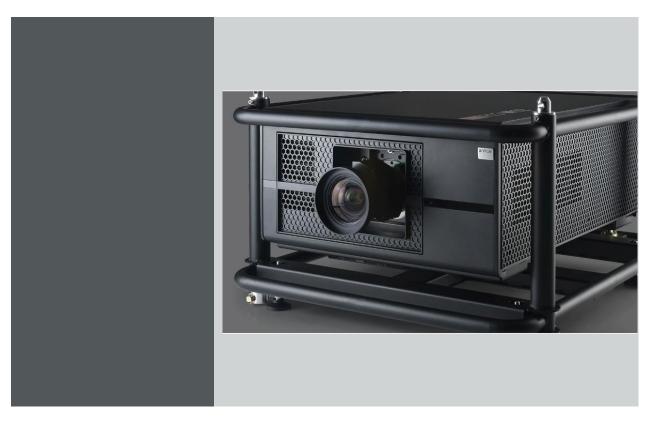

Reference manual

Serial Communication (RS-232)

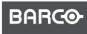

Visibly yours

Document version: 00

Barco NV Projection Division Noordlaan 5, B-8520 Kuurne Phone: +32 56.36.82.11 Fax: +32 56.36.883.86

Support: www.barco.com/esupport Visit us at the web: <u>www.barco.com</u>

## 1. RLS W12 SERIAL COMMUNICATION

#### About this chapter

This chapter contains serial commands to control the projector.

#### Overview

- Interface and Requirements
- Cable Type and Pin definition
- System Operation commands

### 1.1 Interface and Requirements

#### **Control Command Protocol**

The RS-232 Commands use only ASCII characters which can be entered using a typical terminal emulator like Windows HyperTerminal with the following setting:

- Bits per second: 115200
- Data bits: 8
- Parity: None
- Stop bits: 1
- Flow control: None

#### **TCP/IP** communication port

The TCP/IP communication port number: 43680

### 1.2 Cable Type and Pin definition

**Diagram:** 

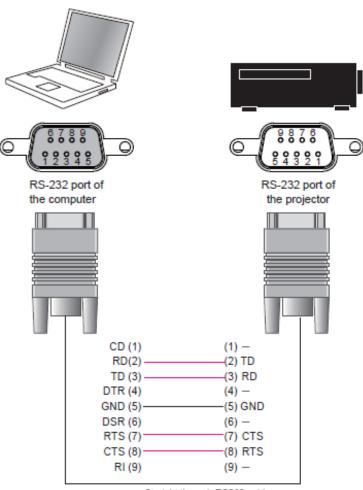

Straight through RS232 cable

#### Note:

- Use Straight through RS232 cable.
- Pin 9 is reserved for service purpose only.

### 1.3 System Operation commands

#### Introduction

The Operation commands tell the projector what to do. All commands start with 2 letters: "op" for operations commands and a space [SP] then following a control command then finally the value wants to read, set, increase or decrease. All commands must end with a carriage return (ASCII hex 0D), shown as [CR] below. The syntax for operations commands is as follows:

op[SP]<operation command>[SP]<Setting Value>[CR]

For all but Execute functions the response from the projector will be the command and "= <value>" where <value> is the current value or "NA" if the value is not available. For Execute functions the response will be the same command. All responses will be in CAPS and also ending with a carriage return (ASCII hex 0D). Please refer to the following table for command list and examples:

#### **System Operation Commands:**

| Operation | Commands          | Values                              |
|-----------|-------------------|-------------------------------------|
| Set       | = <value></value> | Makes the unit take that value.     |
| Get       | ?                 | Asks what the current value is.     |
| Increment | +                 | Adds 1 to the current value.        |
| Decrement | -                 | Subtracts 1 from the current value. |
| Execute   | (none)            | Performs an action such as a reset. |

#### Motor operation command:

For motor control like lens shift, focus and zoom, the parameters "+" and "-" are defined as follows.

| Command item | command   | System Action     |
|--------------|-----------|-------------------|
| focus        | + -       | + => Focus Near,  |
|              |           | - => Focus Far    |
| zoomio       | + -       | + => Zoom out     |
|              |           | - => Zoom in      |
| Vert.offset  | + -       | + => Up           |
|              |           | - => Down         |
| horiz.offset | + -       | + => Right        |
|              |           | - => Left         |
| lens.center  | (execute) | Midposition shift |

#### Get operations command example:

- Input: op bright? [CR]
- System Response: OP BRIGHT = 100

#### Increase & Decrease operations command examples:

- Input: op bright + [CR]
- System Response: OP BRIGHT = 101
- Input: op bright [CR]
- Response: OP BRIGHT = 126

#### Set operations command example:

- Input: op bright = 127 [CR]
- System Response: OP BRIGHT = 127

#### **Execute command example:**

- Input: op auto.img [CR]
- Response: OP AUTO.IMG

| RLS W12 Operations Commands |                           |          |                                                                                                    |                |
|-----------------------------|---------------------------|----------|----------------------------------------------------------------------------------------------------|----------------|
| No.                         | Operation                 | Commands | Values                                                                                                    | Notes          |
| 1                           |                           |          | 0 = HDMI<br>1 = HD BaseT<br>2 = RGB D-15<br>3 = YUV 1<br>4 = RGBHV/YUV2<br>5 = Reserve (CVBS)<br>6 = Reserve (SVIDEO)<br>7 = Reserve (SCART) |                |
|                             | input.sel                 | = ?      | 8 = SDI/HDSDI/3G<br>9 = Reserve (STEREO DVI)                                                                                                 | Note1<br>Note3 |
| 2                           | mputser                   |          | 0 = Auto<br>1 = 48 Hz                                                                                                    | indies         |
| 2                           | input.lock                | = ?      | 2 = 50 Hz<br>3 = 60 Hz                                                                                                    | Note2          |
| 3                           |                           | = ?      | 0 = Off<br>1 = On                                                                                                    |                |
| 4                           | auto.powoff<br>auto.powon | = ?      | 0 = Off<br>1 = On                                                                                                    |                |
| 5                           |                           |          | 0 = Logo<br>1 = Blue<br>2 = Black<br>3 = White                                                                                               |                |
|                             | no.signal                 | = ?      | 0 = Off                                                                                                    | Note1          |
| 6                           | auto.imgadj               | = ?      | 1 = Auto<br>2 = Always                                                                                                    | Note2          |
| 7                           | contrast                  | = ? + -  | 0 - 200                                                                                                    | Note2          |
| 8                           | Bright                    | = ? + -  | 0 - 200                                                                                                    | Note2          |
| 9                           | sharp                     | = ? + -  | 0 - 200<br>0 - 200                                                                                                    | Note2          |
| 10                          | nr                        | = ? + -  | 0 = 3200K<br>1 = 5400K<br>2 = 6500K                                                                                                    | Note2          |
|                             | color.temp                | = ?      | 3 = 9300K<br>4 = Native                                                                                                    | Note2<br>Note8 |
| 12                          | red.offset                | = ? + -  | 0-200                                                                                                    | Note2          |
| 13                          | green.offset              | = ? + -  | 0-200                                                                                                    | Note2          |
|                             | blue.offset               | = ? + -  | 0-200                                                                                                    | Note2          |
| 15                          | red.gain                  | = ? + -  | 0-200                                                                                                    | Note2          |
| 16                          | green.gain                | = ? + -  | 0-200                                                                                                    | Note2          |
| 17                          | blue.gain                 | = ? + -  | 0 = 5:4<br>1 = 4:3<br>2 = 16:10<br>3 = 16:9<br>4 = 1.88<br>5 = 2.35<br>6 = Letterbox<br>7 = Native                                           | Note2          |
|                             | aspect                    | = ?      | 8 = Unscaled                                                                                                    | Note2<br>Note5 |

### 1.4 List of valid operations commands for Barco MSWU-81E

\_\_\_\_\_

| 1  | 1            | 1         |                                                                                                    | 1               |
|----|--------------|-----------|----------------------------------------------------------------------------------------------------|-----------------|
| 19 | h.total      | = ? + -   | 0-200                                                                                                    | Note2<br>Note7  |
| 20 | h.pos        | = ? + -   | 0-200                                                                                                    | Note2           |
| 21 |              |           | 0-200                                                                                                    | Note2           |
| 22 | h.phase      | = ? + -   | 0-200                                                                                                    | Note7           |
| 22 | v.pos        | = ? + -   |                                                                                                    | Note2           |
| 23 | auto.img     | (execute) | 0 = Bright                                                                                                    | Note2           |
| 24 | picture.mode | = ?       | 1 = Presentation<br>2 = Video<br>3 = RGB Only                                                                                       |                 |
| 25 | color.space2 | = ?       | 0 = Auto<br>1 = YUV HD<br>2 = YUV STD<br>3 = RGB-PC (0-255)<br>4 = RGB-Video (16-235)                                               | Note2           |
|    |              |           | 0 = Off                                                                                                    |                 |
| 26 | zoom         | = ?       | 1 = Crop<br>2 = Zoom                                                                                                    | Note2<br>Note6  |
| 27 |              |           | 1 = HDMI 1<br>2 = HDMI 2<br>3 = VGA<br>4 = YUV 1<br>5 = RGBHV/YUV2<br>6 = Reserve<br>7 = Reserve<br>8 = Reserve<br>9 = SDI/HDSDI/3G | Note1           |
|    | pip.sel      | = ?       | 0 = Top left                                                                                                    | Note9           |
| 28 | pip.pos      | = ?       | 1 = Top right<br>2 = Bottom left<br>3 = Bottom right<br>4 = Split L-R                                                               | Note1<br>Note10 |
| 29 |              |           | 0 = Off<br>1 = On                                                                                                    |                 |
|    | pip          | = ?       | 0 = Economy                                                                                                    | Note1           |
| 30 |              |           | 1 = Standard                                                                                                    |                 |
|    | lamp.mode    | = ?       | 2 = Dimming<br>0 = Single                                                                                                    | Note2           |
| 31 | lamps        | = ?       | 1 = Dual                                                                                                    | Note1<br>Note11 |
| 32 |              |           | 0 = Off                                                                                                    |                 |
|    | altitude     | = ?       | 1 = On<br>W7:0(75%) ~ 20 (100%)                                                                                                    | Note1           |
| 33 | lamp.pwr     | = ?       | H8:0(80%) ~ 20 (100%)                                                                                                    | Note2           |
| 34 | lamp1.stat   | ?         | 0 = Off<br>1 = On                                                                                                    | Note1           |
| 35 | lamp2.stat   | ?         | 0 = Off<br>1 = On                                                                                                    | Note1           |
| 36 | rear.proj    | = ?       | 0 = front<br>1 = rear                                                                                                    | Note1           |
| 37 |              |           | 0 = floor<br>1 = ceiling                                                                                                    |                 |
| 38 | ceil.mode    | = ?       | + = Zoom out                                                                                                    | Note1           |
|    | zoomio       | + -       | - = Zoom in<br>+ = Focus Near                                                                                                    | Note1           |
| 39 | focus        | + -       | - = Focus Far                                                                                                    | Note1           |
| 40 | vert.offset  | + -       | + = Up<br>- = Down                                                                                                    | Note1           |
|    |              |           |                                                                                                    |                 |

\_

| 1   | I             | I         | , pt-lu                       | 1      |
|-----|---------------|-----------|-------------------------------|--------|
| 41  | havi- offerst |           | + = Right<br>- = Left         |        |
|     | horiz.offset  | + -       | 0 = Off                       | Note1  |
| 42  | dyna.cont     |           | 1 = On                        | Note2  |
|     | ,             |           | 0 = 1.8                       |        |
|     |               |           | 1 = 2.0<br>2 = 2.2            |        |
| 43  |               |           | 2 = 2.2<br>3 = 2.35           |        |
|     |               |           | 4 = 2.5                       |        |
|     | gamma         | = ?       | 5 = S-Curve (H8 only)         | Note2  |
|     | gannia        |           | 0 = Off                       | Notez  |
|     |               |           | 1 = Color Bars                |        |
|     |               |           | 2 = Hatch<br>3 = Burst        |        |
|     |               |           | 4 = Red                       |        |
|     |               |           | 5 = Green                     |        |
|     |               |           | 6 = Blue<br>7 = White         |        |
|     |               |           | 8 = Black                     |        |
|     |               |           | 9 = TI-Red<br>10 = TI-Green   |        |
| 44  |               |           | 11 = TI-Blue                  |        |
|     |               |           | 12 = TI-Ramp                  |        |
|     |               |           | 13 = Warping/Blending         |        |
|     |               |           |                               |        |
|     |               |           |                               |        |
|     |               |           |                               |        |
|     |               |           |                               |        |
|     |               | 2         |                               |        |
|     | int.ptrn      | = ?       | 0 = Native                    | Note1  |
|     |               |           | 1 = Reserve (EBU)             |        |
| 45  |               |           | 2 = Reserve (SMPTE)           |        |
|     | color.space   | = ?       | 3 = Custom                    | Note2  |
| 46  | Lens.center   | (execute) |                               | Note1  |
| 47  |               |           | -350~+350                     | Note1  |
|     | h.keystone    | = ? + -   | -200~+200                     | Note15 |
| 48  |               | 2.        | -200*+200                     | Note1  |
| 40  | v.keystone    | = ? + -   | 20 m - 20 / - 1/ <sup>0</sup> | Note15 |
|     | warp.rotat    | = ?+-     | -20 ~ +20 (in ¼° unit)        |        |
|     | warp.pinbrl   | = ?+-     | -100 ~ +100                   |        |
|     | warp.tlc.x    | 4         | 'x: -192 ~ +192               |        |
|     | warp.tlc.y    | = ?+-     | ʻy: -120 ~ +120               |        |
| 53  | warp.trc.x    | ļ         | ʻx: -192 ~ +192               |        |
| 54  | warp.trc.y    | = ?+-     | ′γ: -120 ~ +120               |        |
| 55  | warp.blc.x    | ]         | 'x: -192 ~ +192               |        |
|     | warp.blc.y    | = ?+-     | 'y: -120 ~ +120               |        |
|     | warp.brc.x    |           | ′x: -192 ~ +192               |        |
| 50  | warp.brc.y    | = ?+-     | 'y: -120 ~ +120               |        |
|     | warp.reset    | (execute) |                               |        |
|     | w2.recover    | (execute) |                               |        |
| 64  | blank.top     |           | 0 ~ 360                       |        |
| 6.0 | blank.btm     |           | 0 ~ 360                       |        |
| 63  | blank.left    | = ?+-     | 0~534                         |        |
| 64  | blank.right   | = ?+-     | 0~534                         |        |
| 63  | blank.left    | = ?+-     | 0~534                         |        |

\_\_\_\_\_

| 65             |                         | 1         |                                                                                                    | 1     |
|----------------|-------------------------|-----------|----------------------------------------------------------------------------------------------------|-------|
| 65             | blank.rst               | (execute) |                                                                                                    |       |
| 66             | scen.stat               | = ?       | 0 = Off<br>1 = On                                                                                                 |       |
| 67             | scen.wht.top            |           |                                                                                                    |       |
| 68             | scen.wht.btm            | = ? + -   | 0 ~ 500                                                                                                    |       |
| 69             | scen.wht.left           |           |                                                                                                    |       |
| 70             | scen.wht.right          | = ?+-     | 0 ~ 800                                                                                                    |       |
| 71             |                         | - : + -   |                                                                                                    |       |
| 72             | scen.blk.top            | _         | 0 * 22                                                                                                    |       |
| 73             | scen.blk.btm            | = ?+-     | 0~32                                                                                                    |       |
| 74             | scen.blk.left           | -         |                                                                                                    |       |
| 74             | scen.blk.right          | = ? + -   | 0~32                                                                                                    |       |
|                | scen.red                | = ?+-     | 0~32                                                                                                    |       |
| 76             | scen.green              | = ? + -   | 0~32                                                                                                    |       |
| 77             | scen.blue               | = ? + -   | 0~32                                                                                                    |       |
| 78             | scen.all                | = ?+-     | 0 ~ 32                                                                                                    |       |
| 79             | scen.reset              | (execute) |                                                                                                    |       |
| 80             |                         |           | 0 = Off                                                                                                    |       |
|                | scen.adl                | = ?       | 1 = On                                                                                                    |       |
| 81             |                         |           | 0 = Off                                                                                                    |       |
| 01             | brilliant.blend         | = ?       | 1 = On                                                                                                    |       |
| 82             |                         |           | 0 = remote code 1                                                                                                 |       |
|                | ir.addr                 | = ?       | 1 = remote code 2<br>0 = Off (RJ45 Power On)                                                                      |       |
| 83             | eco.net.pow             | = ?       | 1 = On (RJ45 Power Off)                                                                                           |       |
| 84             | net.ipaddr              | = ?       |                                                                                                    |       |
| 85             | net.subnet              | = ?       |                                                                                                    |       |
| 86             | net.gateway             | = ?       |                                                                                                    |       |
|                | net.gateway             | - :       | 0 = Off                                                                                                    |       |
| 87             | net.dhcp                | = ?       | 1 = On                                                                                                    |       |
|                |                         |           | 0 = Top left<br>1 = Top right                                                                                     |       |
| 88             |                         |           | 2 = Bottom left                                                                                                   |       |
|                |                         |           | 3 = Bottom right<br>4 = center                                                                                    |       |
|                | menu.pos                | = ?       |                                                                                                    | Note1 |
| 89             | startup logo            | = ?       | 0 = Off<br>1 = On                                                                                                 |       |
|                | startup.logo            | -:        | 0 = Off                                                                                                    |       |
| 90             | startup.chime           | = ?       | 1 = On                                                                                                    |       |
| 92             | btn.1<br>btn.2          |           | 0 = HDMI<br>1 = HD BaseT<br>2 = VGA<br>3 = YUV 1<br>4 = RGBHV/YUV2<br>5 = Reserve (CVBS)                          |       |
| 93<br>94<br>95 | btn.3<br>btn.4<br>btn.5 | = ?       | 5 = Reserve (CVBS)<br>6 = Reserve (SVIDEO)<br>7 = Reserve (SCART)<br>8 = SDI/HDSDI/3G<br>9 = Reserve (STEREO DVI) |       |

\_

|                          |                                                                |             | 0 = 5:4                                                                                                    |                         |
|--------------------------|----------------------------------------------------------------|-------------|----------------------------------------------------------------------------------------------------|-------------------------|
|                          |                                                                |             | 1 = 4:3                                                                                                    |                         |
|                          |                                                                |             | 2 = 16:10                                                                                                    |                         |
|                          |                                                                |             | 3 = 16:9                                                                                                    |                         |
|                          |                                                                |             | 4 = 1.88                                                                                                    |                         |
| 96                       |                                                                |             | 5 = 2.35<br>6 = Letterbox                                                                                                    |                         |
|                          |                                                                |             | 7 = Native                                                                                                    |                         |
|                          |                                                                |             | 8 = Unscaled                                                                                                    |                         |
|                          |                                                                |             | 9 = Auto                                                                                                    |                         |
|                          |                                                                |             |                                                                                                    |                         |
|                          | trig.1                                                         | = ?         |                                                                                                    | Note1                   |
|                          |                                                                |             | 0 = 5:4                                                                                                    |                         |
|                          |                                                                |             | 1 = 4:3                                                                                                    |                         |
|                          |                                                                |             | 2 = 16:10<br>3 = 16:9                                                                                                    |                         |
|                          |                                                                |             | 4 = 1.88                                                                                                    |                         |
| 07                       |                                                                |             | 5 = 2.35                                                                                                    |                         |
| 97                       |                                                                |             | 6 = Letterbox                                                                                                    |                         |
|                          |                                                                |             | 7 = Native                                                                                                    |                         |
|                          |                                                                |             | 8 = Unscaled                                                                                                    |                         |
|                          |                                                                |             | 9 = Auto                                                                                                    |                         |
|                          | trig.2                                                         | = ?         |                                                                                                    | Note1                   |
|                          | u ıg.∠                                                         | - :         | 0 = Off                                                                                                    | NULEI                   |
| 98                       |                                                                | 2           | 1 = On                                                                                                    | N - 1 - 4               |
|                          | auto.src                                                       | = ?         |                                                                                                    | Note1                   |
|                          |                                                                |             | 0 = English<br>1 = French                                                                                                    |                         |
|                          |                                                                |             | 2 = Spanish                                                                                                    |                         |
|                          |                                                                |             | 3 = German                                                                                                    |                         |
|                          |                                                                |             | 4 = Portuese                                                                                                    |                         |
|                          |                                                                |             | 5 = Chinese Simplified                                                                                                    |                         |
|                          |                                                                |             | 6 = Chinese Traditional                                                                                                    |                         |
| 99                       |                                                                |             | 7 = Japanese                                                                                                    |                         |
| 55                       |                                                                |             | 8 = Korean                                                                                                    |                         |
|                          |                                                                |             | 9 = Russian                                                                                                    |                         |
|                          |                                                                |             |                                                                                                    |                         |
|                          |                                                                |             |                                                                                                    |                         |
|                          |                                                                |             |                                                                                                    |                         |
|                          |                                                                |             |                                                                                                    |                         |
|                          |                                                                |             |                                                                                                    |                         |
|                          | lang                                                           | = ?         |                                                                                                    |                         |
| 100                      | lang                                                           | = ?         |                                                                                                    |                         |
| 100                      | lang<br>model                                                  | = ?<br>?    |                                                                                                    |                         |
| 100<br>101               | model                                                          |             |                                                                                                    |                         |
| 101                      | model<br>ser.no                                                | ?<br>?      |                                                                                                    |                         |
|                          | model                                                          | ?           |                                                                                                    | Note13                  |
| 101                      | model<br>ser.no                                                | ?<br>?<br>? | 0 = HDMI 1<br>1 = HDMI 2                                                                                                    | Note13                  |
| 101                      | model<br>ser.no                                                | ?<br>?<br>? | 1 = HDMI 2                                                                                                    | Note13                  |
| 101                      | model<br>ser.no                                                | ?<br>?<br>? | 1 = HDMI 2<br>2 = VGA                                                                                                    | Note13                  |
| 101                      | model<br>ser.no                                                | ? ? ?       | 1 = HDMI 2<br>2 = VGA<br>3 = YUV 1                                                                                                    | Note13                  |
| 101                      | model<br>ser.no                                                | ?<br>?<br>? | 1 = HDMI 2<br>2 = VGA<br>3 = YUV 1<br>4 = RGBHV/YUV2                                                                                                    | Note13                  |
| 101                      | model<br>ser.no                                                | ?<br>?<br>? | 1 = HDMI 2<br>2 = VGA<br>3 = YUV 1                                                                                                    | Note13                  |
| 101                      | model<br>ser.no                                                | ?<br>?<br>? | 1 = HDMI 2<br>2 = VGA<br>3 = YUV 1<br>4 = RGBHV/YUV2<br>5 = Reserve                                                                                                    | Note13                  |
| 101                      | model<br>ser.no                                                | ?<br>?<br>? | 1 = HDMI 2<br>2 = VGA<br>3 = YUV 1<br>4 = RGBHV/YUV2<br>5 = Reserve<br>6 = Reserve                                                                                                    | Note13                  |
| 101                      | model<br>ser.no<br>sw.ver                                      | ?<br>?<br>? | 1 = HDMI 2<br>2 = VGA<br>3 = YUV 1<br>4 = RGBHV/YUV2<br>5 = Reserve<br>6 = Reserve<br>7 = Reserve                                                                                                    |                         |
| 101                      | model<br>ser.no                                                | ?<br>?<br>? | 1 = HDMI 2<br>2 = VGA<br>3 = YUV 1<br>4 = RGBHV/YUV2<br>5 = Reserve<br>6 = Reserve<br>7 = Reserve                                                                                                    | Note13                  |
| 101                      | model<br>ser.no<br>sw.ver                                      | ? ? ? ?     | 1 = HDMI 2<br>2 = VGA<br>3 = YUV 1<br>4 = RGBHV/YUV2<br>5 = Reserve<br>6 = Reserve<br>7 = Reserve<br>8 = SDI/HDSDI/3G                                                                                                    |                         |
| 101                      | model<br>ser.no<br>sw.ver                                      | ? ? ? ?     | 1 = HDMI 2<br>2 = VGA<br>3 = YUV 1<br>4 = RGBHV/YUV2<br>5 = Reserve<br>6 = Reserve<br>7 = Reserve<br>8 = SDI/HDSDI/3G<br>0 = HDMI 1                                                                                                    |                         |
| 101                      | model<br>ser.no<br>sw.ver                                      | ? ? ? ?     | 1 = HDMI 2<br>2 = VGA<br>3 = YUV 1<br>4 = RGBHV/YUV2<br>5 = Reserve<br>6 = Reserve<br>7 = Reserve<br>8 = SDI/HDSDI/3G<br>0 = HDMI 1<br>1 = HDMI 2<br>2 = VGA<br>3 = YUV 1                                                                |                         |
| 101<br>102<br>103        | model<br>ser.no<br>sw.ver                                      | ? ? ? ?     | 1 = HDMI 2<br>2 = VGA<br>3 = YUV 1<br>4 = RGBHV/YUV2<br>5 = Reserve<br>6 = Reserve<br>7 = Reserve<br>8 = SDI/HDSDI/3G<br>0 = HDMI 1<br>1 = HDMI 2<br>2 = VGA<br>3 = YUV 1<br>4 = RGBHV/YUV2                                              |                         |
| 101                      | model<br>ser.no<br>sw.ver                                      | ? ? ? ?     | 1 = HDMI 2<br>2 = VGA<br>3 = YUV 1<br>4 = RGBHV/YUV2<br>5 = Reserve<br>6 = Reserve<br>7 = Reserve<br>8 = SDI/HDSDI/3G<br>0 = HDMI 1<br>1 = HDMI 2<br>2 = VGA<br>3 = YUV 1<br>4 = RGBHV/YUV2<br>5 = Reserve                               |                         |
| 101<br>102<br>103        | model<br>ser.no<br>sw.ver                                      | ? ? ? ?     | 1 = HDMI 2<br>2 = VGA<br>3 = YUV 1<br>4 = RGBHV/YUV2<br>5 = Reserve<br>6 = Reserve<br>7 = Reserve<br>8 = SDI/HDSDI/3G<br>0 = HDMI 1<br>1 = HDMI 2<br>2 = VGA<br>3 = YUV 1<br>4 = RGBHV/YUV2<br>5 = Reserve<br>6 = Reserve                |                         |
| 101<br>102<br>103        | model<br>ser.no<br>sw.ver                                      | ? ? ? ?     | 1 = HDMI 2<br>2 = VGA<br>3 = YUV 1<br>4 = RGBHV/YUV2<br>5 = Reserve<br>6 = Reserve<br>7 = Reserve<br>8 = SDI/HDSDI/3G<br>0 = HDMI 1<br>1 = HDMI 2<br>2 = VGA<br>3 = YUV 1<br>4 = RGBHV/YUV2<br>5 = Reserve<br>6 = Reserve<br>7 = Reserve |                         |
| 101<br>102<br>103        | model<br>ser.no<br>sw.ver                                      | ? ? ? ?     | 1 = HDMI 2<br>2 = VGA<br>3 = YUV 1<br>4 = RGBHV/YUV2<br>5 = Reserve<br>6 = Reserve<br>7 = Reserve<br>8 = SDI/HDSDI/3G<br>0 = HDMI 1<br>1 = HDMI 2<br>2 = VGA<br>3 = YUV 1<br>4 = RGBHV/YUV2<br>5 = Reserve<br>6 = Reserve                |                         |
| 101<br>102<br>103        | model<br>ser.no<br>sw.ver                                      | ? ? ? ?     | 1 = HDMI 2<br>2 = VGA<br>3 = YUV 1<br>4 = RGBHV/YUV2<br>5 = Reserve<br>6 = Reserve<br>7 = Reserve<br>8 = SDI/HDSDI/3G<br>0 = HDMI 1<br>1 = HDMI 2<br>2 = VGA<br>3 = YUV 1<br>4 = RGBHV/YUV2<br>5 = Reserve<br>6 = Reserve<br>7 = Reserve |                         |
| 101<br>102<br>103        | model<br>ser.no<br>sw.ver<br>act.src                           | ?           | 1 = HDMI 2<br>2 = VGA<br>3 = YUV 1<br>4 = RGBHV/YUV2<br>5 = Reserve<br>6 = Reserve<br>7 = Reserve<br>8 = SDI/HDSDI/3G<br>0 = HDMI 1<br>1 = HDMI 2<br>2 = VGA<br>3 = YUV 1<br>4 = RGBHV/YUV2<br>5 = Reserve<br>6 = Reserve<br>7 = Reserve | Note1                   |
| 101<br>102<br>103<br>104 | model<br>ser.no<br>sw.ver<br>act.src                           | ?           | 1 = HDMI 2<br>2 = VGA<br>3 = YUV 1<br>4 = RGBHV/YUV2<br>5 = Reserve<br>6 = Reserve<br>7 = Reserve<br>8 = SDI/HDSDI/3G<br>0 = HDMI 1<br>1 = HDMI 2<br>2 = VGA<br>3 = YUV 1<br>4 = RGBHV/YUV2<br>5 = Reserve<br>6 = Reserve<br>7 = Reserve | Note1                   |
| 101<br>102<br>103        | model<br>ser.no<br>sw.ver<br>act.src                           | ?           | 1 = HDMI 2<br>2 = VGA<br>3 = YUV 1<br>4 = RGBHV/YUV2<br>5 = Reserve<br>6 = Reserve<br>7 = Reserve<br>8 = SDI/HDSDI/3G<br>0 = HDMI 1<br>1 = HDMI 2<br>2 = VGA<br>3 = YUV 1<br>4 = RGBHV/YUV2<br>5 = Reserve<br>6 = Reserve<br>7 = Reserve | Note1                   |
| 101<br>102<br>103<br>104 | model<br>ser.no<br>sw.ver<br>act.src<br>pip.src<br>pixel.clock | ?           | 1 = HDMI 2<br>2 = VGA<br>3 = YUV 1<br>4 = RGBHV/YUV2<br>5 = Reserve<br>6 = Reserve<br>7 = Reserve<br>8 = SDI/HDSDI/3G<br>0 = HDMI 1<br>1 = HDMI 2<br>2 = VGA<br>3 = YUV 1<br>4 = RGBHV/YUV2<br>5 = Reserve<br>6 = Reserve<br>7 = Reserve | Note1<br>Note1<br>Note2 |

| 108 |              |           |                                                            |        |
|-----|--------------|-----------|------------------------------------------------------------|--------|
|     | v.refresh    | ?         |                                                            | Note2  |
| 109 | lamp1.hours  | ?         |                                                            |        |
| 110 | lamp2.hours  | ?         |                                                            |        |
| 111 | lamp1.reset  | (execute) |                                                            |        |
| 112 | lamp2.reset  | (execute) |                                                            |        |
| 113 | proj.runtime | ?         |                                                            |        |
| 114 |              |           | 0 = Off<br>1 = On                                          |        |
| 445 | blue.only    | = ?       | 1-00                                                       | Note1  |
| 115 | fact.reset   | (execute) | 000 ~ 999                                                  |        |
| 116 | CS_cust_Rx   | = ?       |                                                            | Note1  |
| 117 | CS_cust_Ry   | = ?       | 000 ~ 999                                                  | Note1  |
| 118 | CS_cust_Gx   | = ?       | 000 ~ 999                                                  | Note1  |
| 119 | CS_cust_Gy   | = ?       | 000 ~ 999                                                  | Note1  |
| 120 | CS_cust_Bx   | = ?       | 000 ~ 999                                                  | Note1  |
|     | CS_cust_By   | = ?       | 000 ~ 999                                                  | Note1  |
| 122 | CS_cust_Wx   | = ?       | 000 ~ 999                                                  | Note1  |
| 123 | CS_cust_Wy   | = ?       | 000 ~ 999                                                  | Note1  |
| 124 | CS_cust_Cx   | = ?       | 000 ~ 999                                                  | Note1  |
| 125 | CS_cust_Cy   | = ?       | 000 ~ 999                                                  | Note1  |
|     | CS_cust_Mx   | = ?       | 000 ~ 999                                                  | Note1  |
|     | CS_cust_My   | = ?       | 000 ~ 999                                                  | Note1  |
| 128 |              | = ?       | 000 ~ 999                                                  |        |
| 129 | CS_cust_Yx   |           | 000 ~ 999                                                  | Note1  |
|     | CS_cust_Yy   | = ?       | 0 = Off                                                    | Note1  |
| 130 | picture.mute | = ?       | 1 = On                                                     |        |
| 131 | power.on     | (execute) |                                                            |        |
| 132 | power.off    | (execute) |                                                            |        |
| 133 |              | , ,       | 0 = Off                                                    |        |
| 155 | text.mode    | = ?       | 1 = On                                                     |        |
|     |              |           | 0 = standby<br>1 = warm up                                 |        |
| 134 |              |           | 2 = imaging                                                |        |
|     |              |           | 3 = cooling<br>4 = warning                                 |        |
|     | status       | ?         |                                                            |        |
| 135 | errcode      | ?         | 0000 ~ FFFF (2 bytes information in<br>hexadecimal format) |        |
| 120 |              |           |                                                            |        |
| 136 | moto.ver     | ?         |                                                            | Note16 |

#### **REMARK:**

An input command will get back with "NA" when the input command is "Not Applicable" in some specific conditions.

Note1: Not applicable in standby mode.

Note2: Not applicable in standby mode or without signal locked.

Note3: Not applicable when picture mute is on.

Note4: Only valid when source is one of Composite, S-Video and RGB-S.

Note5: Native aspect ratio is not applicable when zoom is set to "Zoom", Letterbox aspect ratio is not applicable when the input format is one of formats as listed in appendix 2.

Note6: Selection "Zoom" is not applicable when aspect ratio is set to Native.

Note7: Only applicable when source is one of RGB D-15, YUV1 and RGBHV/YUV2.

Note8: Not applicable when color space is set to custom.

Note9: pip.sel can NOT be set to 0.

Note10: Not applicable when pip is off.

Note11: Not applicable when lamp is cooling.

Note12: Not applicable when eco.net.pow is on.

Note13: Only MCU version number will be read back in standby mode.

Note14: Not applicable when the internal pattern is displayed.

Note15: The summation of the absolute value of h.keystone and v.keystone should not be greater than 350.

Note16: The comment is for Motor Software check.

### 1.5 Appendix

#### 1.5.1 Pip/main source availability

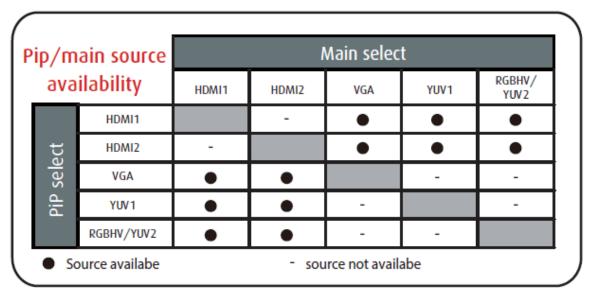

#### 1.5.2 Input Format :

- 640x480\_75Hz\_VGA:
- 640x480\_85Hz\_VGA:
- 800x600\_75Hz\_SVGA:
- 800x600\_85Hz\_SVGA:
- 1024x768\_75Hz\_XGA:
- 1024x768\_85Hz\_XGA:
- 1280x1024\_75Hz\_SXGA:
- 1280x1024\_85Hz\_SXGA:
- 1400x1050\_75Hz